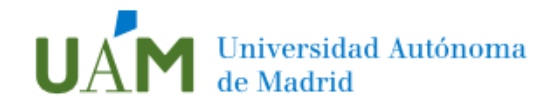

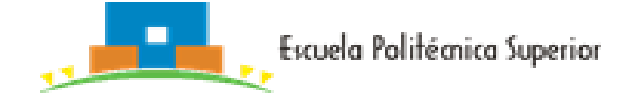

## Solicitud de reconocimiento de asignaturas

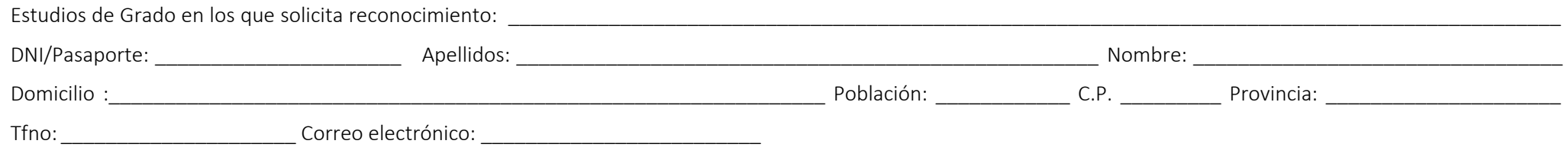

**IMPORTANTE**: Imprescindible que la solicitud se acompañe de los documentos indicados, en caso contrario se archivará sin más trámite

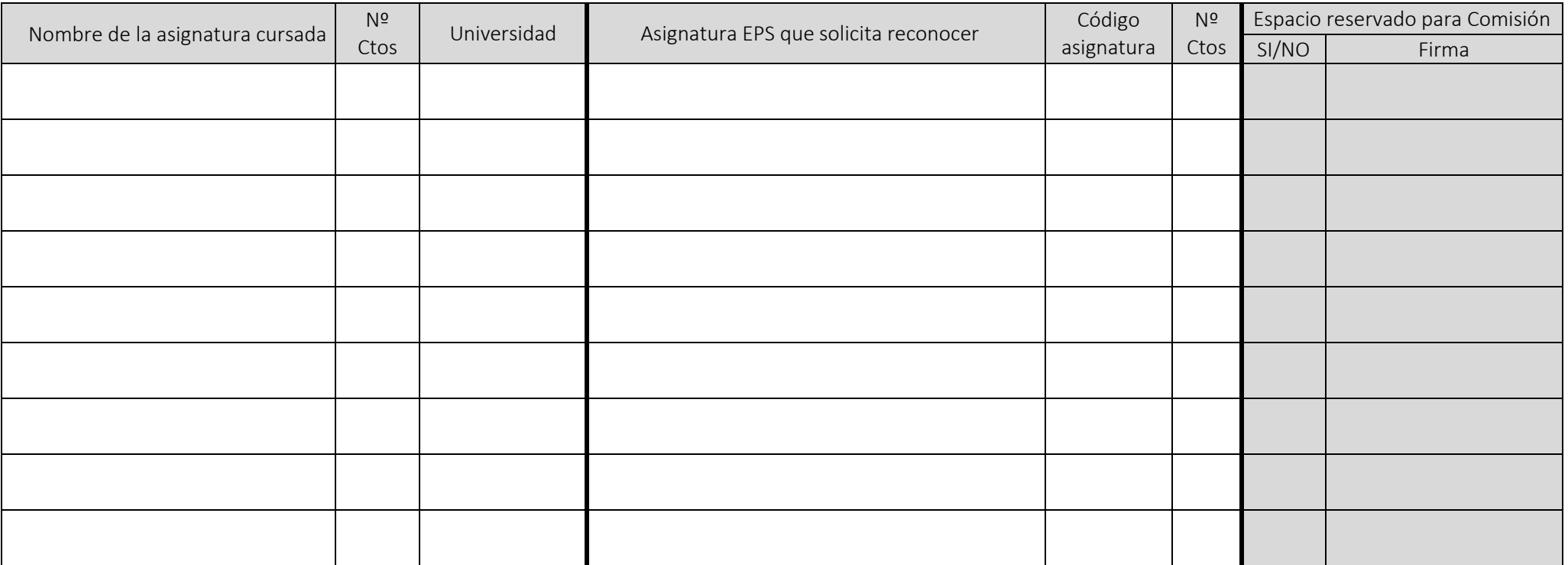

Madrid, de de 20

## DOCUMENTACIÓN:

Firma del solicitante

- Certificado Académico Personal donde consten todas las asignaturas con indicación de todas las convocatorias y calificaciones

- Plan de Estudios y Programa Académico sellado por su Facultad o Escuela

- Justificante de pago de la tasa correspondiente